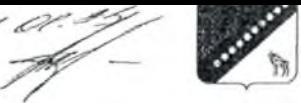

## АДМИНИСТРАЦИЯ КРАСНОАРМЕЙСКОГО МУНИЦИПАЛЬНОГО РАЙОНА ПРИМОРСКОГО КРАЯ

## ПОСТАНОВЛЕНИЕ

11 января 2023 г.

с. Новопокровка

 $N<sub>2</sub>$  7

О закреплении муниципальных образовательных организаций за конкретными территориями Красноармейского муниципального района

В соответствии с Федеральным законом от 06.10.2003 г. № 131-ФЗ «Об общих принципах организации местного самоуправления в Российской Федерации», п.6 ч.1 статьи 9 Федерального закона № 273-ФЗ от 29.12.2012 года «Об образовании в Российской Федерации», в целях учета детей, подлежащих обучению по образовательным программам дошкольного, начального общего, основного общего, среднего общего и дополнительного образования и проживающих на территории Красноармейского муниципального района, руководствуясь Уставом Красноармейского муниципального района, администрация Красноармейского муниципального района

## ПОСТАНОВЛЯЕТ

1. Закренить муниципальные образовательные организации 33 конкретными территориями Красноармейского муниципального района (Прилагается).

2. Считать утратившим СИЛУ ностановление администрации Красноармейского муниципального района от 12.01.2022 года № 3 «О закреплении муниципальных образовательных организаций за конкретными территориями Красноармейского муниципального района».

3. Общему отделу администрации Красноармейского муниципального района (Пыженко) разместить настоящее постановление на официальном сайте администрации Красноармейского муниципального района в сети «Интернет» и в районной газете «Сихотэ-Алинь».

4. Контроль за выполнением настоящего постановления оставляю за собой.

5. Настоящее постановление вступает в силу со дня его официального опубликования.

Глава Красноармейского муниципального района

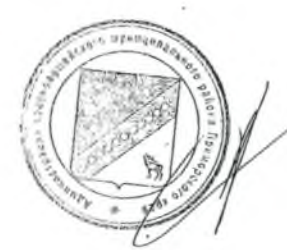

Н.Н.Пантелеева

FRUSH O. FR. CRESTMANAK ARRIVE AND BUILDING e P カロ i i color Ji j - 星子 - 星子 MARMARTA LEGAN  $\frac{1}{2}$   $\frac{1}{2}$   $\frac{1}{2}$   $\frac{1}{2}$ 

## — Приложение<br>— к постановлению<br>администрации Красноармейского<br>— муниципального района<br>— от 11.01.2023 г. № 7

÷

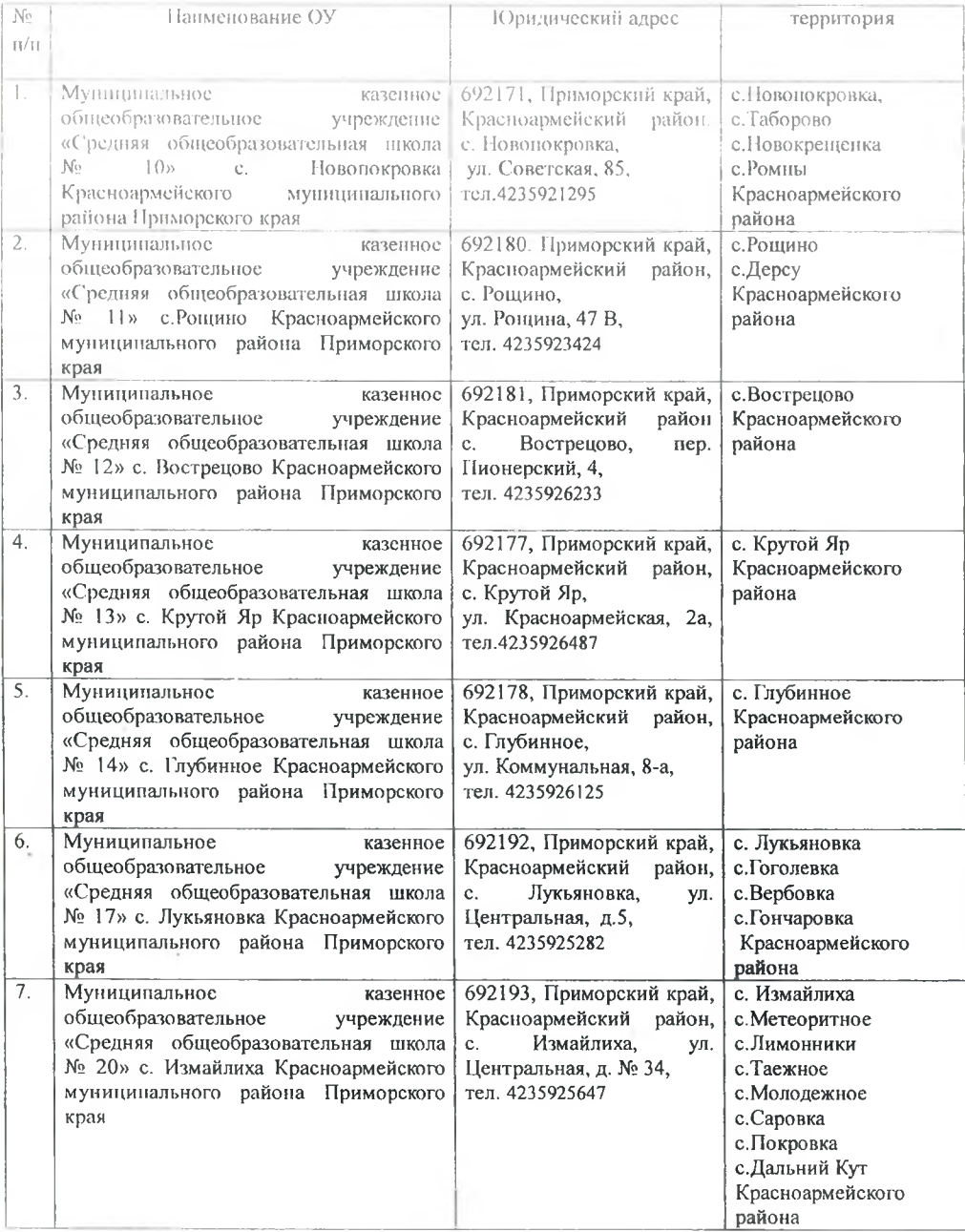

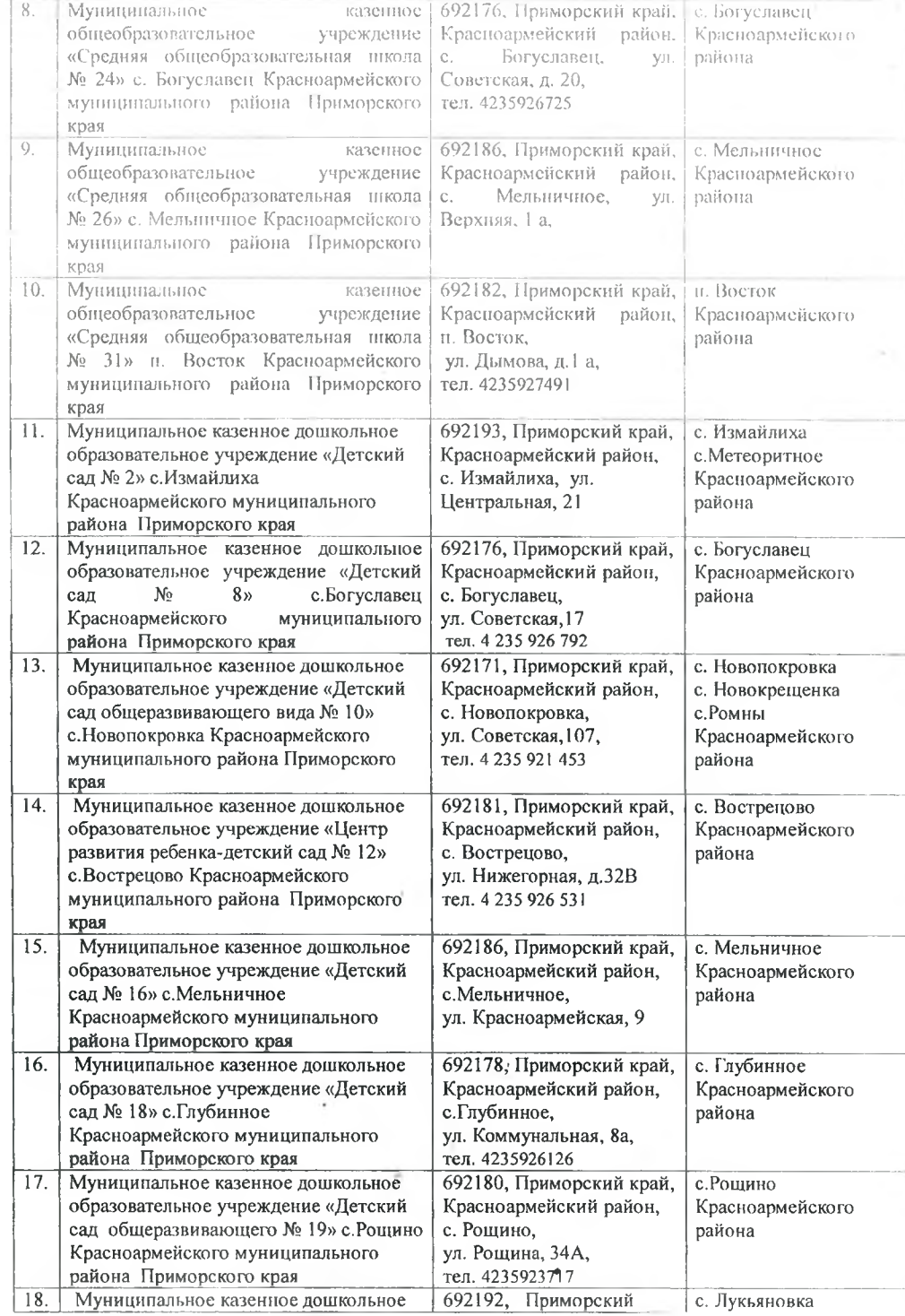

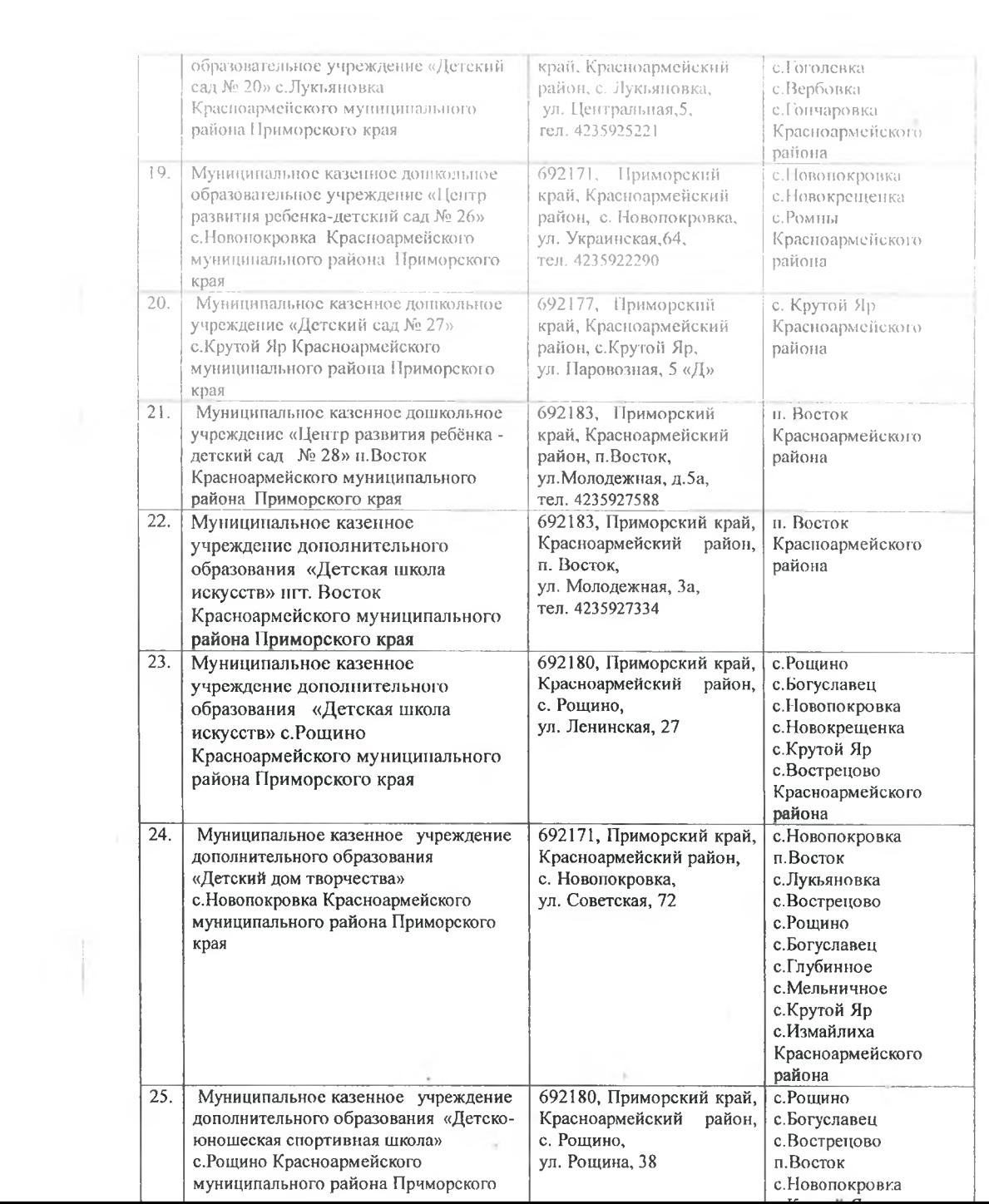

 $\sim$   $\sim$ 

 $\geq 4$